## **標準注意検査法 持続性注意検査2(CAT-CPT2) インストール手順**

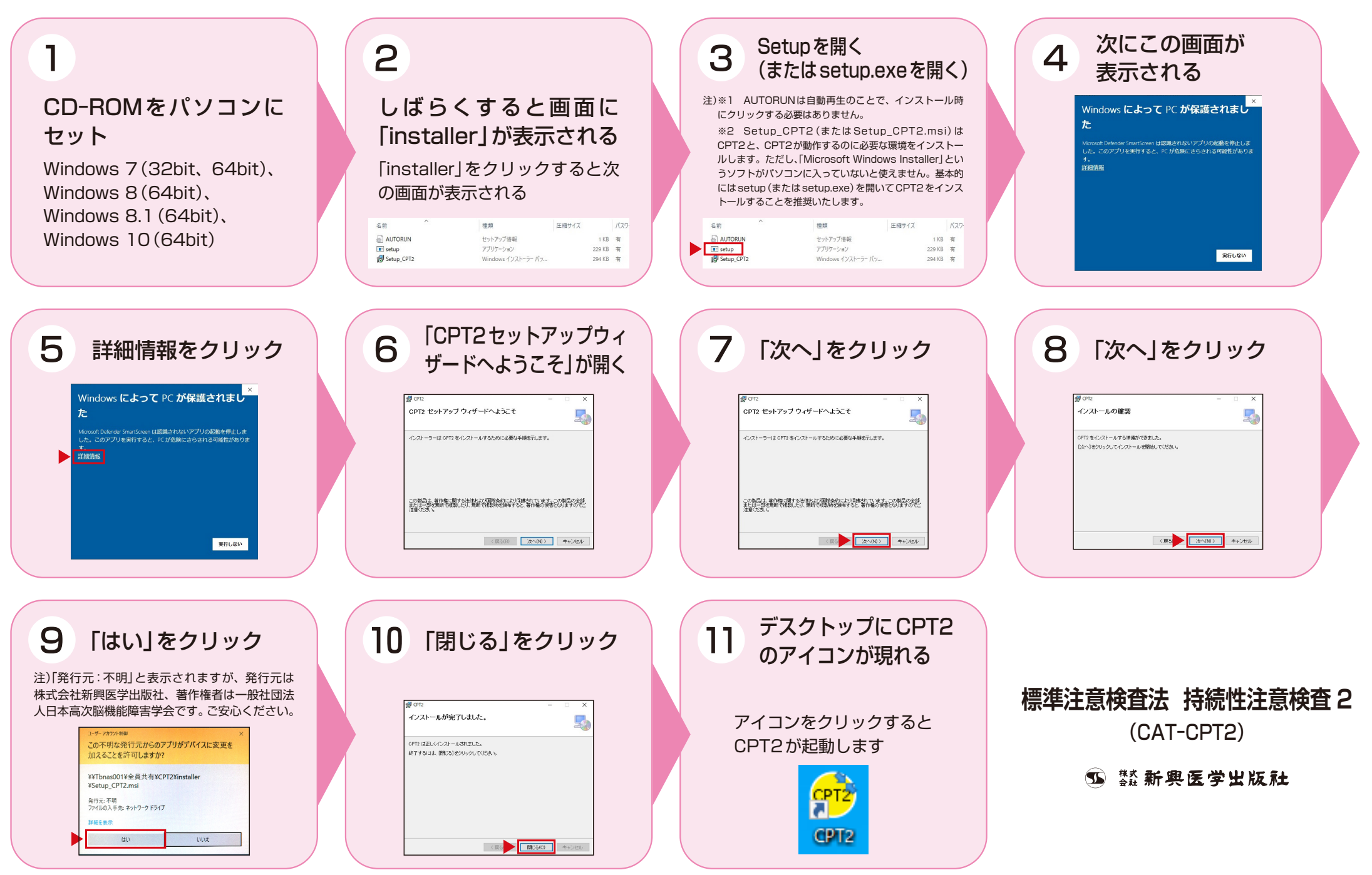